## Java. Rozmówki

## Timothy R. Fisher

Drogi Czytelniku! Poni|ej zamieszczona jest errata do ksi|ki: ["Java. Rozmów](https://helion.pl/ksiazki/java-rozmowki-timothy-r-fisher,javroz.htm)ki"

Jest to lista bB dów znalezionych po opublikowaniu ksi |ki, zgBo zaakceptowanych przez nasz redakcj. Pragniemy, aby nasze pul wiarygodne i speBniaBy Twoje oczekiwania. Zapoznaj si z poni|s dodatkowe zastrze|enia, mo|esz je zgBoshttposd/ahdebisonmonpol/user/er

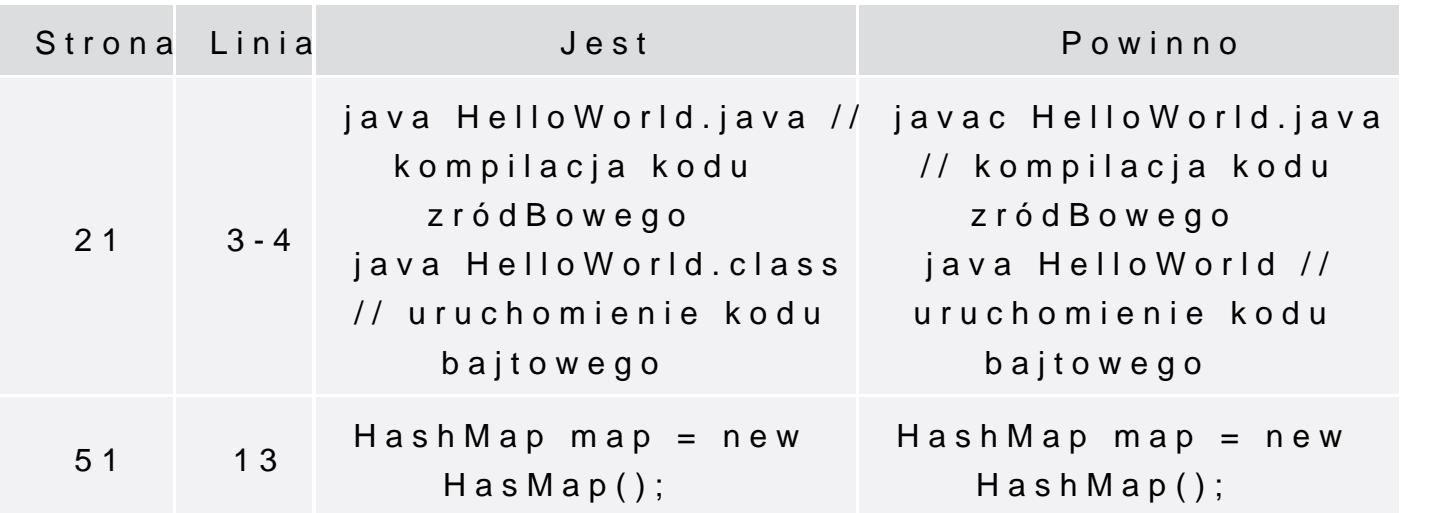

Poni|ej znajduje si lista bB dów znalezionych przez czytelników, potwierdzonych przez Redakcj:

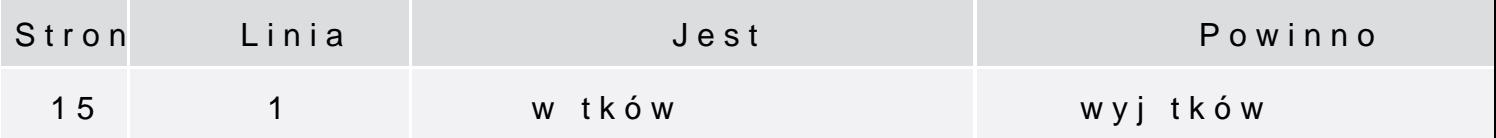

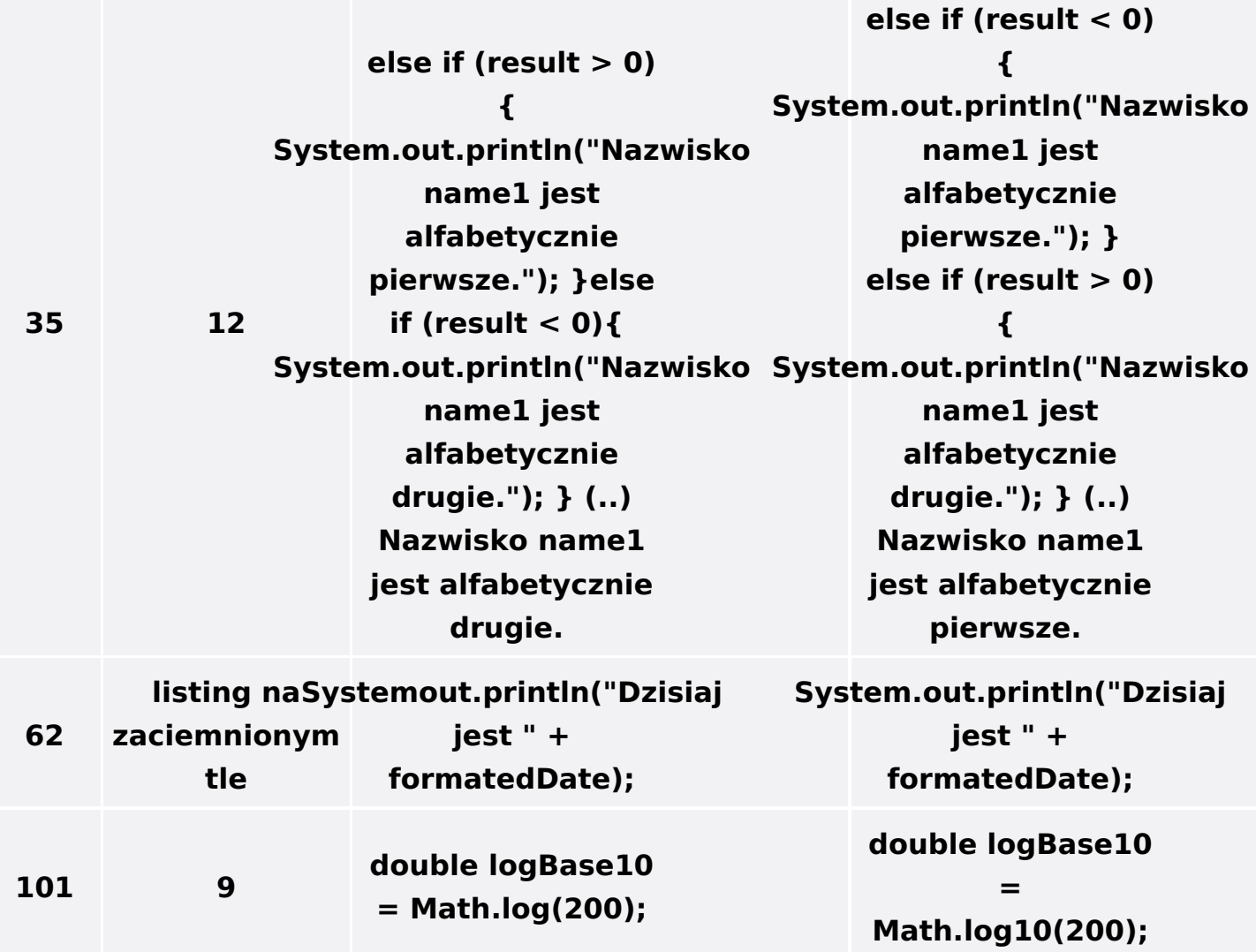